# Falcon A Graph Manipulation Language for Heterogeneous systems

Unnikrishnan C, Department of CSA, IISc, email:- unni c@csa.iisc.ernet.in

## Rupesh Nasre, Department of CSE, IIT Madras

Y N Srikant, Department of CSA,IISc

#### Abstract

Graph algorithms have been shown to possess enough parallelism to keep several computing resources busyeven hundreds of cores on a GPU. Unfortunately, tuning their implementation for efficient execution on a particular hardware configuration of heterogeneous systems consisting of multicore CPUs and GPUs is challenging, time consuming, and error prone. To address these issues, we propose a domain-specific language (DSL),Falcon, for implementing graph algorithms that (i) abstracts the hardware, (ii) provides constructs to write explicitly parallel programs at a higher level, and (iii) can work with general algorithms that may change the graph structure (morph algorithms). We illustrate the usage of our DSL to implement local computation algorithms (that do not change the graph structure) and morph algorithms such as Delaunay mesh refinement, survey propagation, and dynamic SSSP on GPU and multicore CPUs. Using a set of benchmark graphs, we illustrate that the generated code performs close to the state-of-the-art hand-tuned implementations.

#### Falcon- Introduction

1. i) extends C programming language.

- ii) provides additional data types for Graph processing.
- iii) constructs for writing explicitly parallel graph algorithms.
- 2. Support for heterogeneous backends(CPU and GPU).

- 3. Supports parallel execution of different algorithms on multiple devices.
- 4. Supports partitioning of Graph objects and execution of a single algorithm using multiple devices. Used when graph object does not fit in a single device. Supports mutation of Graph object.
- 5. Allows viewing Graph in different way(say collection of triangles).

### Compiler Overview

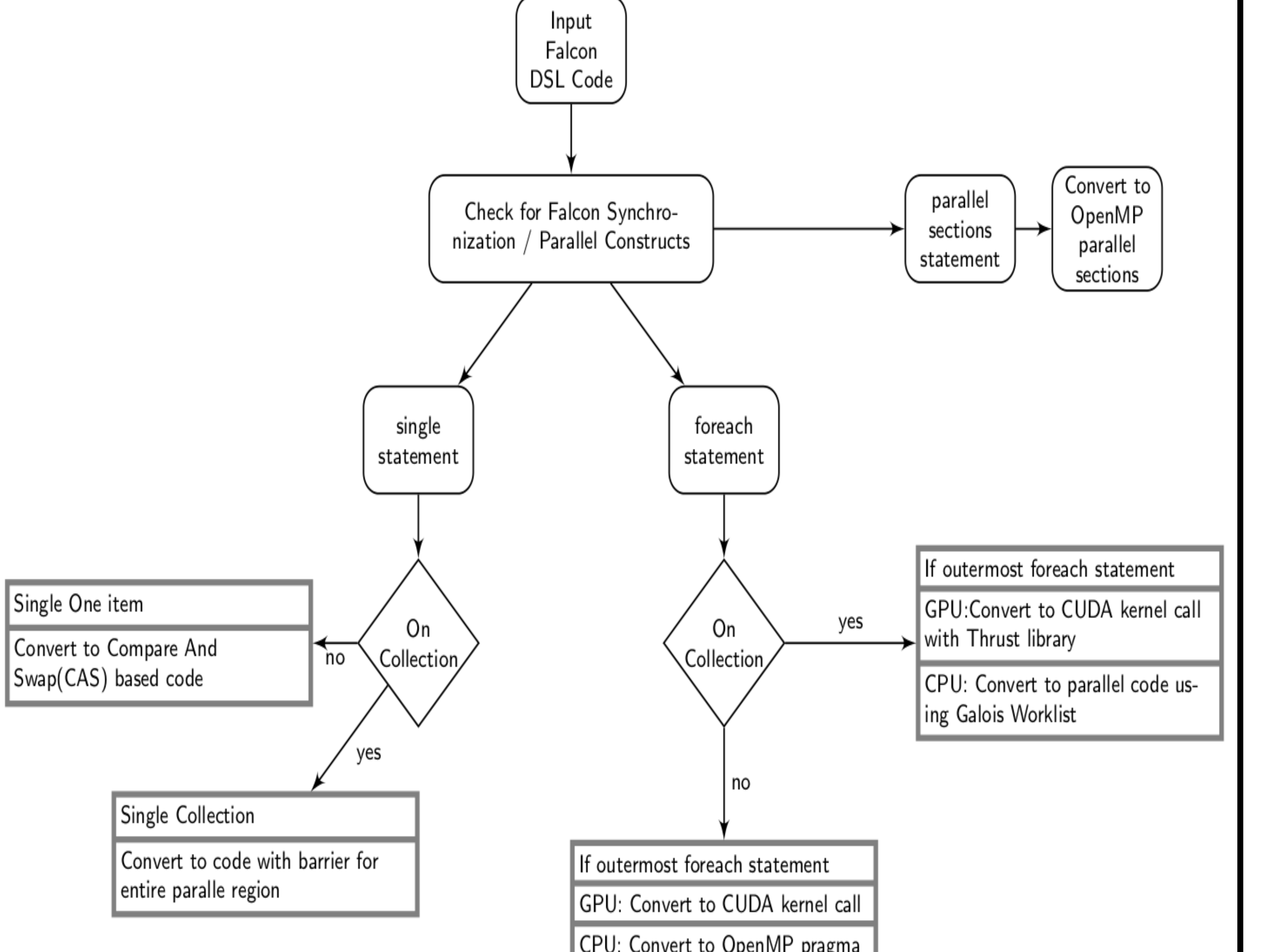

# Data Types and Iterators

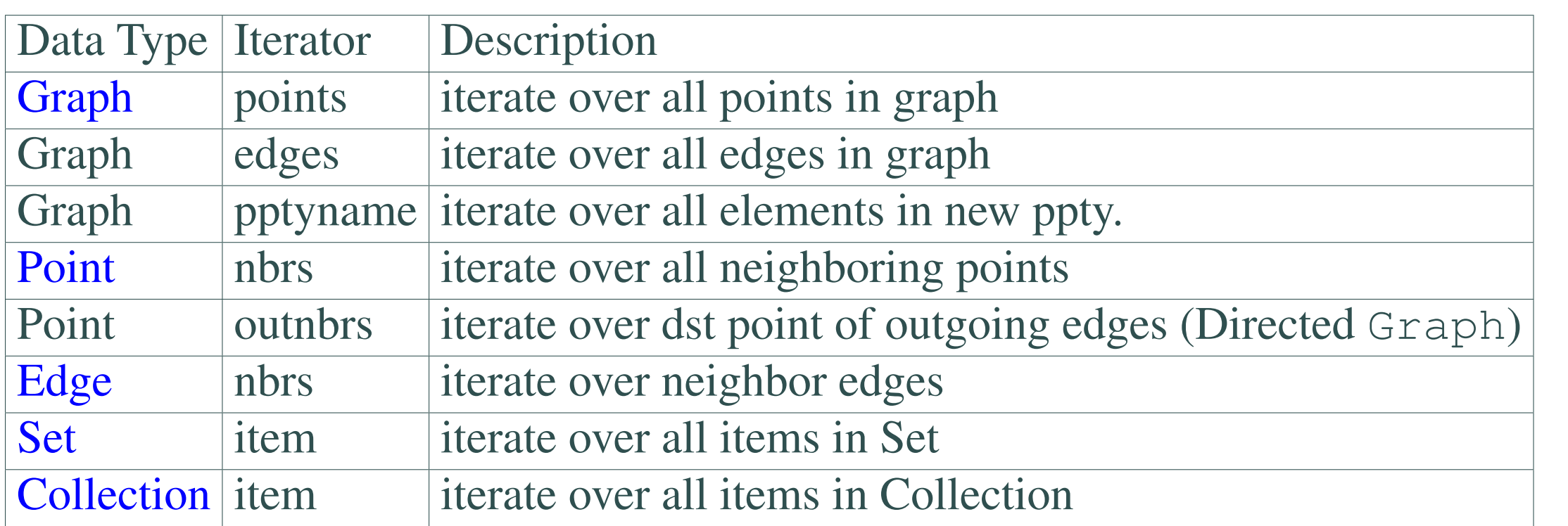

Table 1: Iterators for foreach(parallelization) statement in Falcon

Sample Falcon DSL codes

a)Multi-GPU SSSP and BFS

<sup>1</sup> int <GPU>changed;

• OpenCL extension and Support for CPU and GPU cluster. • Automatic partitioning and removal of  $\langle$ GPU $>$ tag. • For queries email to unni c@csa.iisc.ernet.in.

# **Publications**

- <sup>2</sup> SSSPBFS(char \*name) { //begin SSSPBFS
- <sup>3</sup> Graph hgraph;//Graph object on CPU
- <sup>4</sup> hgraph.addPointProperty(dist,int);
- <sup>5</sup> hgraph.addProperty(changed,int);
- <sup>6</sup> hgraph.getType() <GPU>graph0;//Graph on GPU0
- <sup>7</sup> hgraph.getType() <GPU>graph1;//Graph on GPU1
- <sup>8</sup> hgraph.addPointProperty(dist1,int);
- <sup>9</sup> hgraph.read(name);//read Graph from file to CPU
- <sup>10</sup> graph0=hgraph;//copy entire Graph to GPU0
- <sup>11</sup> graph1=hgraph;//copy entire Graph to GPU1
- 12 foreach(t In graph0.points)t.dist=1234567890;
- 
- 13 **foreach**(t In graph1.points)t.dist=1234567890;
- <sup>14</sup> graph0.points[0].dist=0;
- <sup>15</sup> graph1.points[0].dist=0;

<sup>16</sup> parallel sections { //do in parallel

- <sup>17</sup> section {//compute BFS on GPU1
- 18 while $(1)$ }
- <sup>19</sup> graph1.changed[0]=0;
- foreach(t In graph1.points)BFS(t,graph1);
- 21 if(graph1.changed[0]==0) break;
- <sup>22</sup> }
- <sup>23</sup> }//end section BFS
- <sup>24</sup> section {//compute SSSP on GPU0
- 25 while $(1)$ {
- <sup>26</sup> graph0.changed[0]=0;
- <sup>27</sup> foreach(t In graph0.points)SSSP(t,graph0);
- <sup>28</sup> if(graph0.changed[0]==0) break;
- <sup>29</sup> }
- <sup>30</sup> }//end Section SSSP
- <sup>31</sup> }//end Sections
- <sup>32</sup> }//end SSSPBFS

#### b) Heterogeneous Execution(CPU and GPUs)

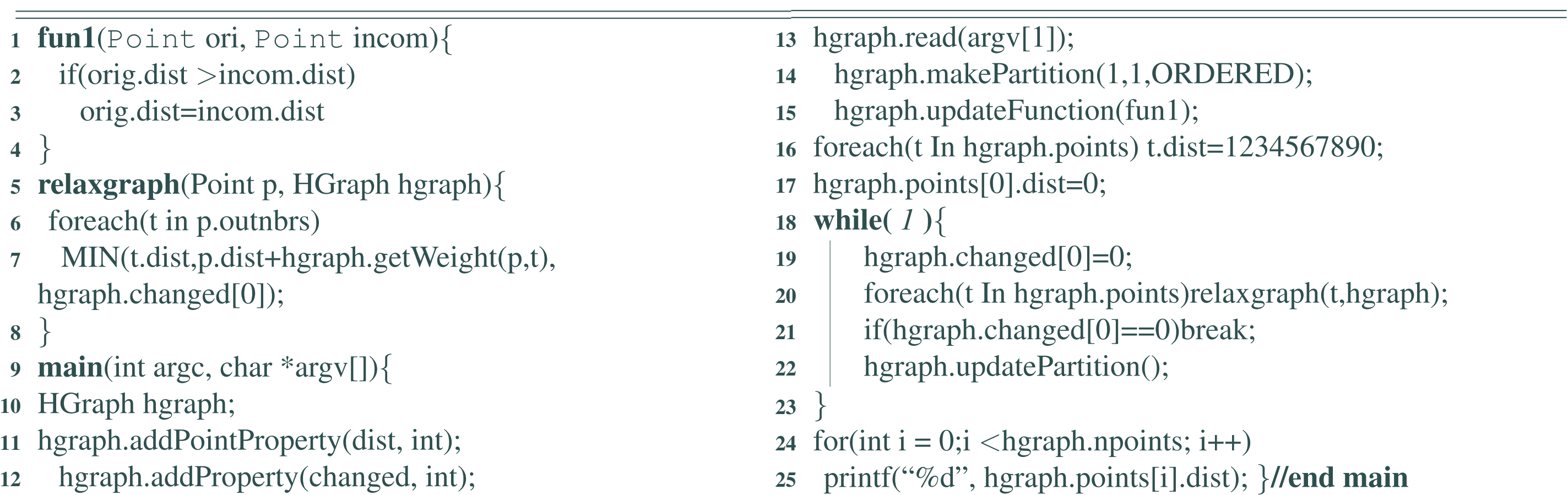

#### Results

- 1. Using Falcon compiler we wrote algorithms like BFS, SSSP and Boruvka's-MST.
- 2. We wrote dynamic algorithms like Survey Propagation(SP), Delaunay Mesh refinement(DMR) and Dynamic-SSSP in Falcon.
- 3. Performance of Falcon codes were compared with i) LonestarGPU-(ISS group at the University of Texas at Austin)
- ii) Galois- (ISS group at the University of Texas at Austin)
- iii)Green-Marl- DSL (PP Laboratory, Stanford University)
- iv)Totem( NetSysLab, University of British Columbia)
- 4. Totem- for comparing Performance on CPU, GPU and heterogeneous execution.
- 5. Galois and Green-Marl for comparing Performance on CPU.
- 6. LonestarGPU for comparing Performance on GPU.
- 7. We were able to get performance close to and some times better than above systems.
- 8. Tested on 12-core CPU and 4-GPU machine(1 Kepler and 3 Tesla ).

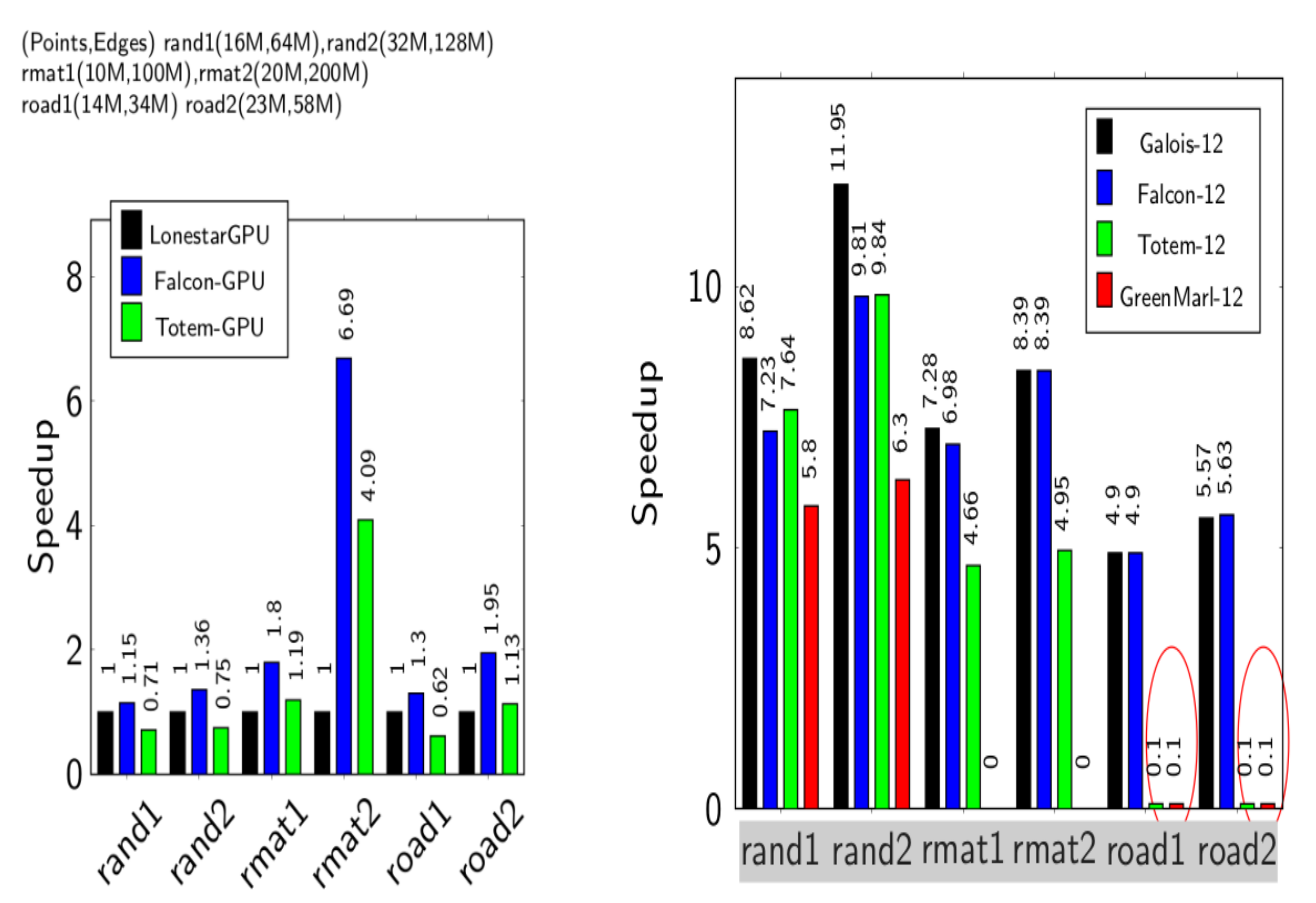

⌒

CPU: Convert to OpenMP pragma

a) Speedup of SSSP over LonestarGPU

b) Speedup of SSSP over Galois single

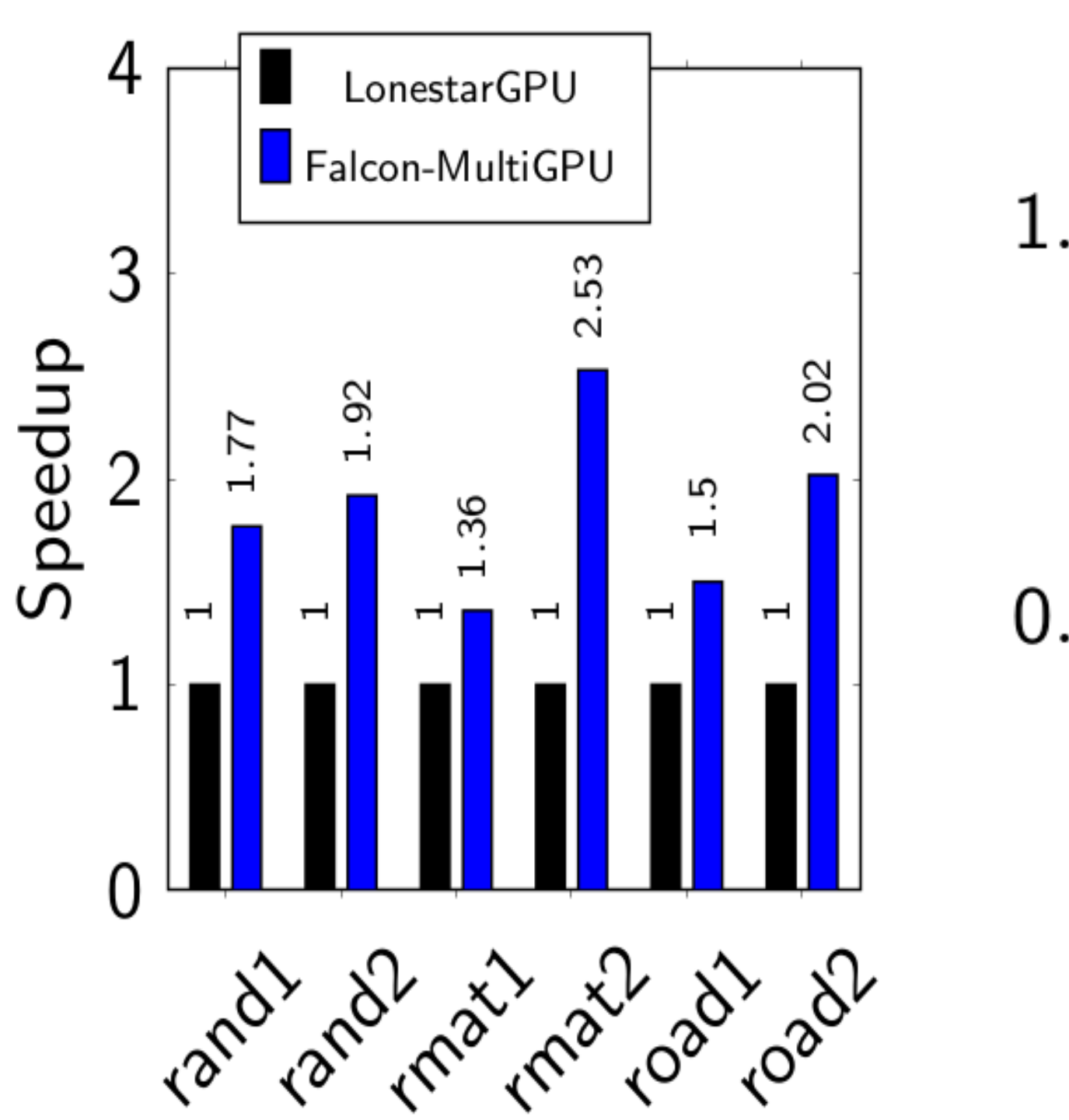

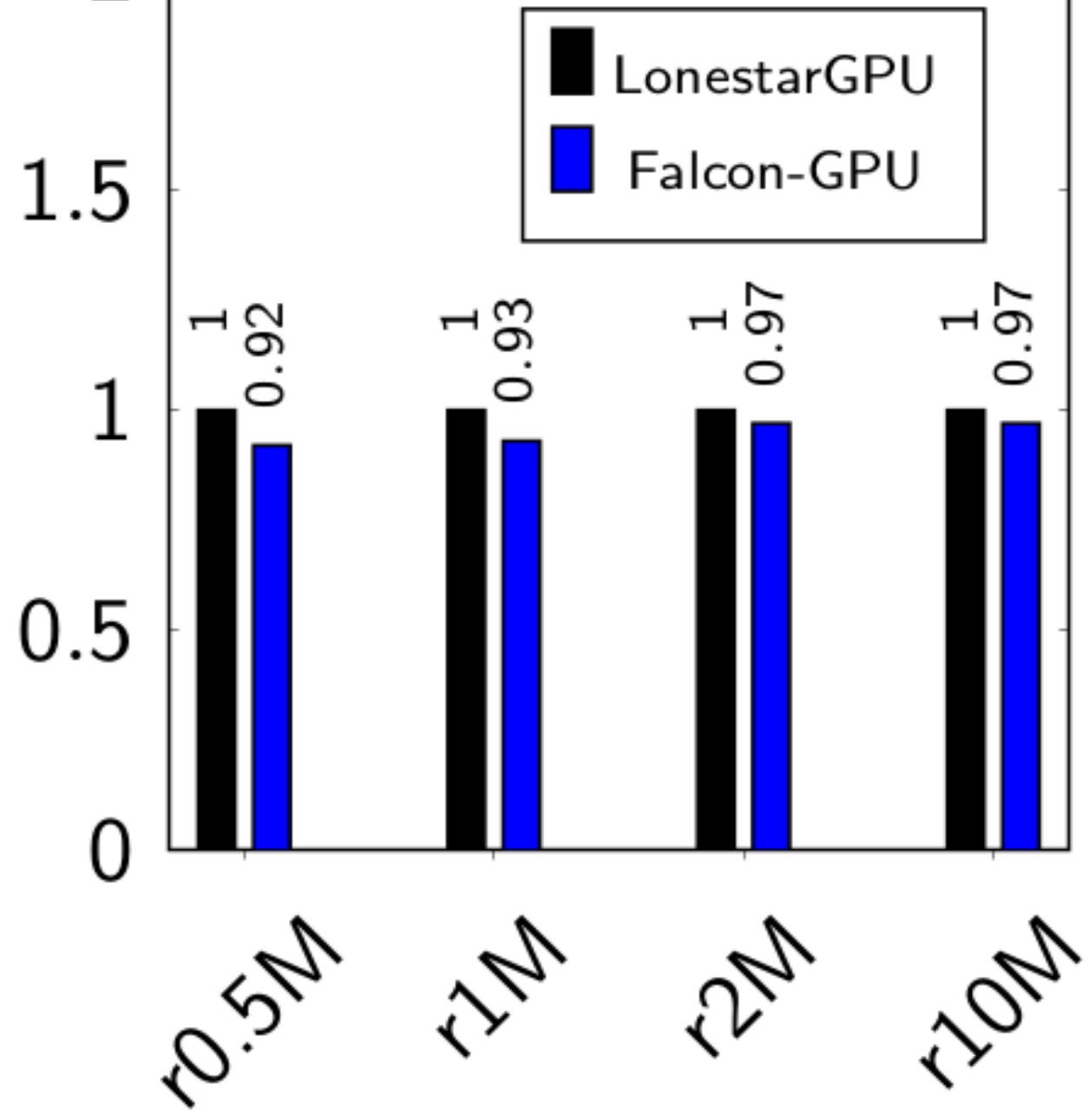

# c) Falcon multi-GPU speedup

d)DMR speedup over LonestarGPU

### Future works

[1] Unnikrishnan C , Rupesh Nasre and Y N Srikant. Falcon: A Graph Manipulation Language for Heterogeneous Systems. ACM TACO, December 2015.